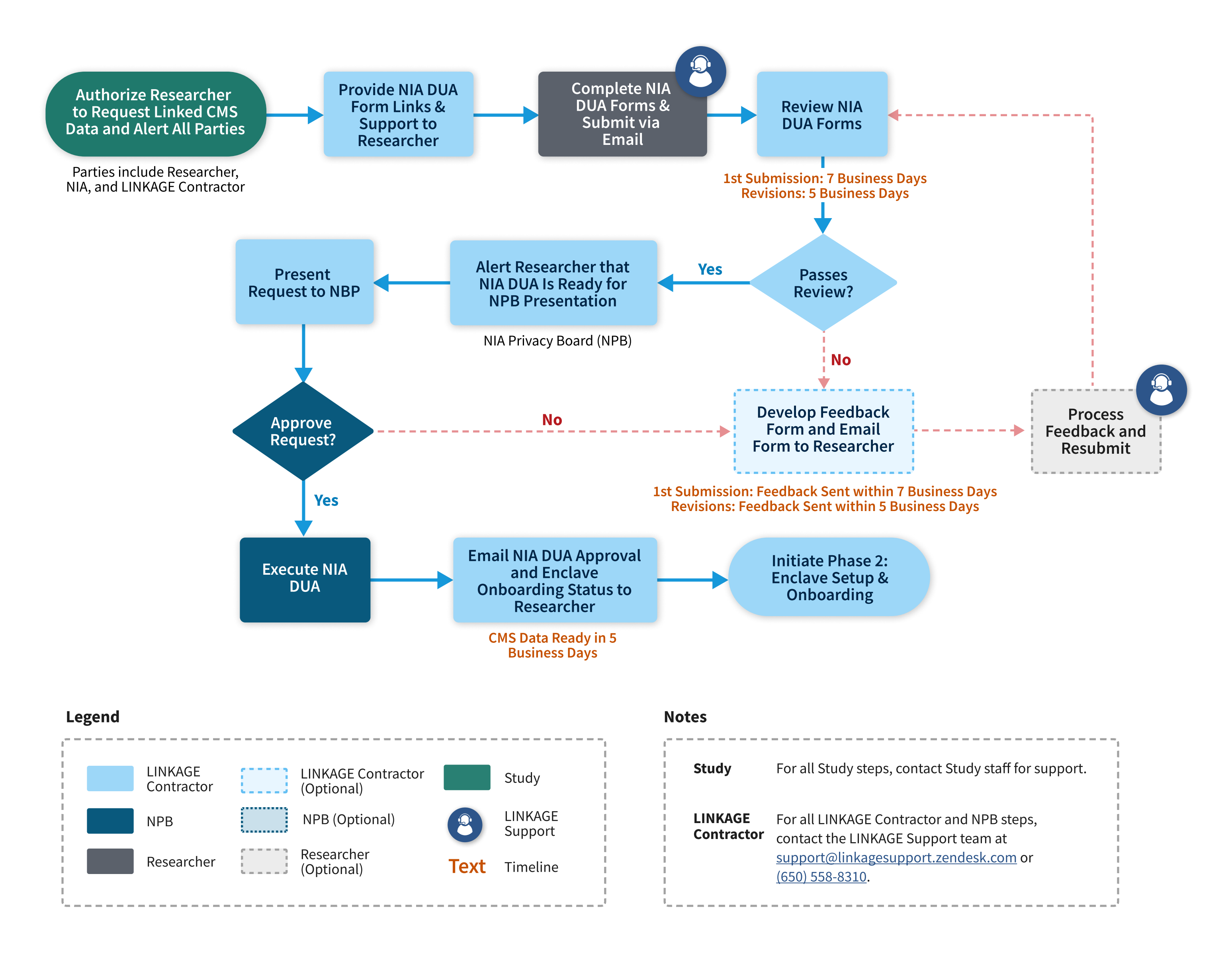

## Phase 1: Researcher NIA Data Use Agreement (DUA) Establishment

Researchers need to contact Study for guidance on how to obtain approval.

## Phase 2: LINKAGE Enclave Setup and Onboarding

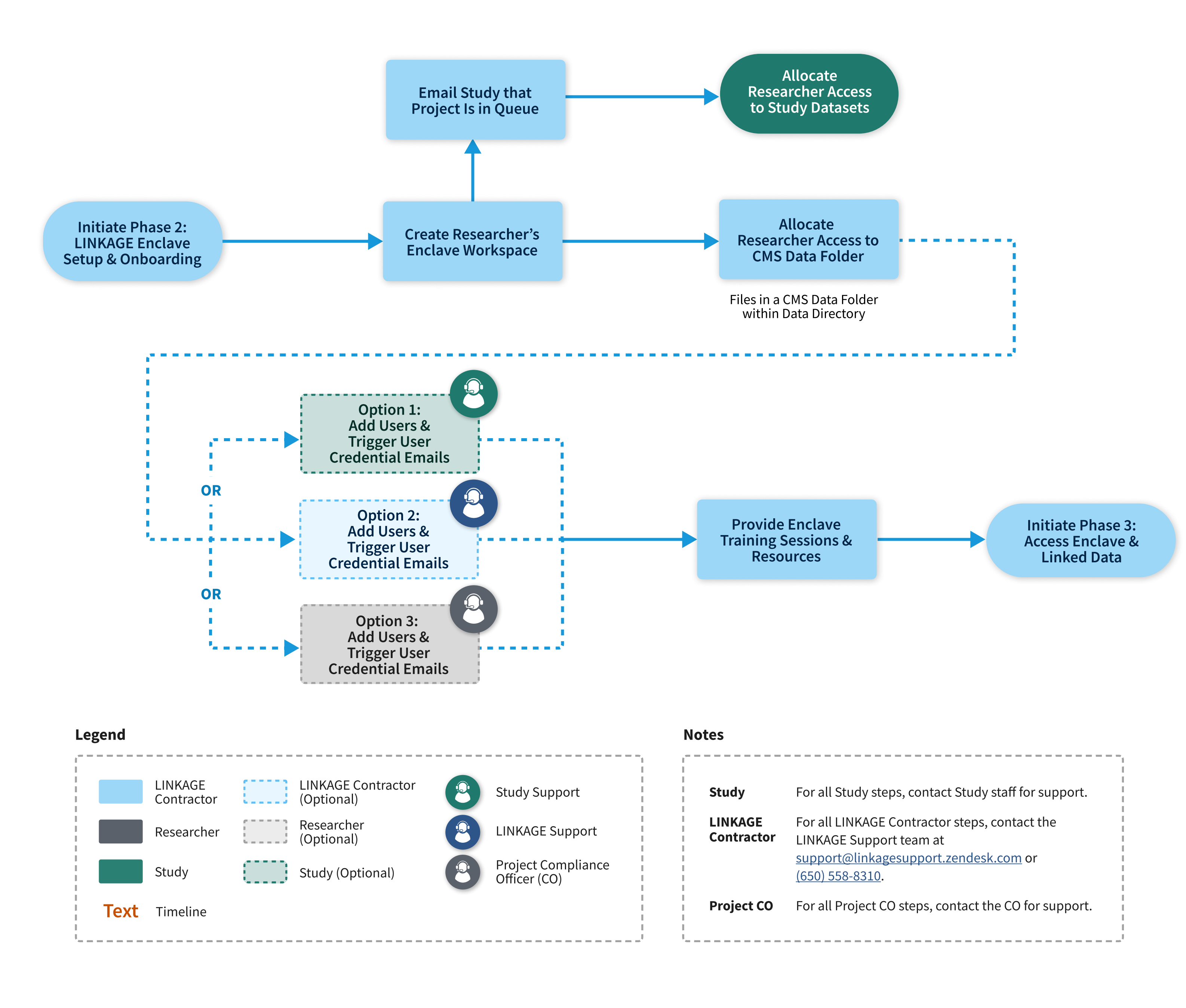

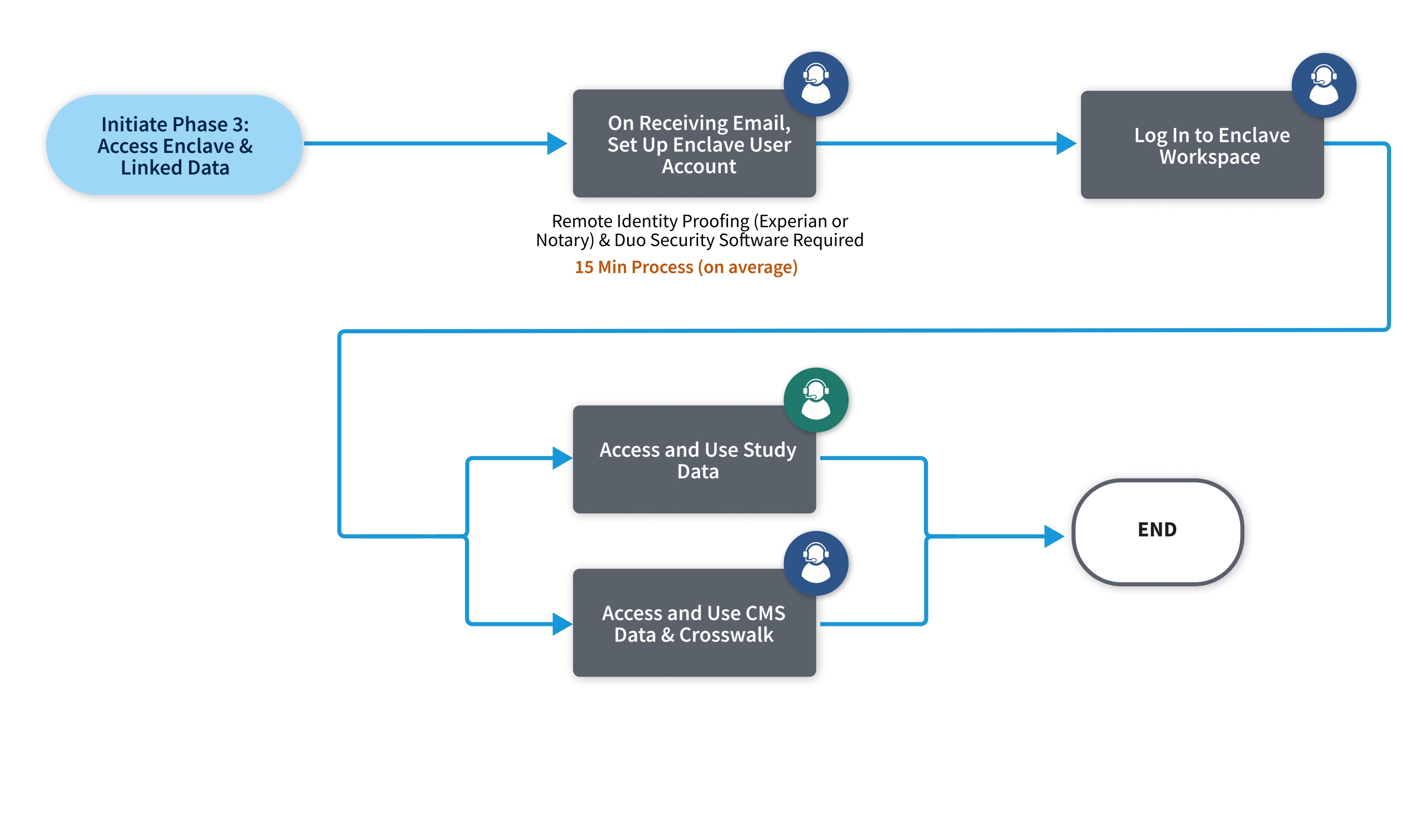

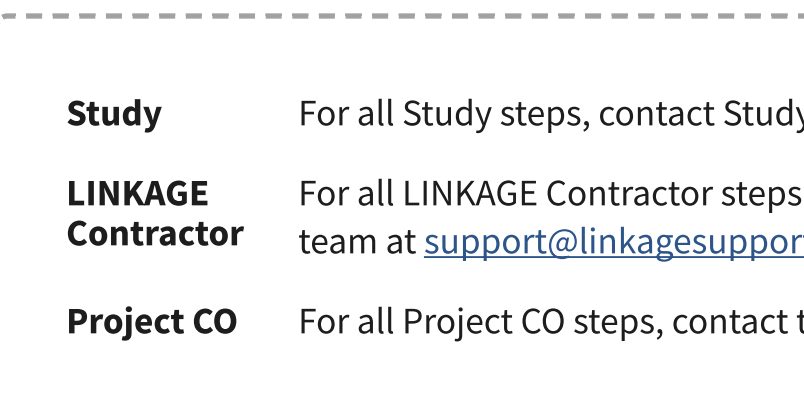

---------ly staff for support. s, contact the LINKAGE Support <u>rt.zendesk.com</u> or <u>(650) 558-8310</u>. the CO for support.

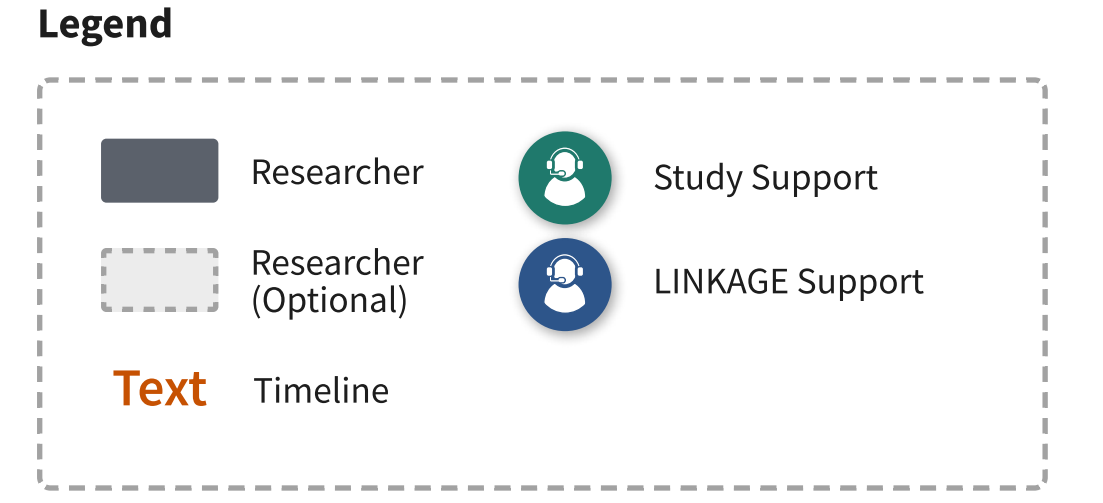

## Notes